## Online Library Ipod Classic Users Guide

As recognized, adventure as well as experience approximately lesson, amusement, as capably as accord can be gotten by just checking out a book **Ipod Classic Users Guide** plus it is not directly done, you could endure even more just about this life, on the world.

We offer you this proper as skillfully as easy habit to get those all. We allow Ipod Classic Users Guide and numerous book collections from fictions to scientific research in any way. in the midst of them is this Ipod Classic Users Guide that can be your partner.

## **MORROW MCMAHON**

How to Read a Novel "O'Reilly Media, Inc." Get the scoop on iTunes 9 and all of the newest iPods with this bestselling Missing

Manual. Apple's gotten the world hooked on portable music, pictures, and videos with its amazing entertainment center, but one thing they haven't

delivered is an easy guide for getting the most out of it. That's where this book comes in. iPod: The Missing Manual, now in its 8th edition, provides a no-

nonsense view of the latest iPod line, including the tiny Shuffle, the videocapable Nano, the highcapacity Classic, and the Wi-Fienabled Touch. With crystal-clear explanations and easy-tofollow color graphics, the book provides expert guidance on all of the amazing things you can do: Fill 'er up. Load your Nano, Classic, Touch, or Shuffle with music, movies, and photos, and

learn how to play it all back. Share music and movies. Copy music between computers with Home Sharing, beam playlists around the house, and whisk your Nano's videos to YouTube. iTunes, tuned up. Pick-andchoose which music, movies, and photos to sync; create instant playlists with Genius Mix; and autorename "Untitled" tracks. iPod power. Create Genius

playlists on your iPod, shoot movies on your Nano, tap the Nano's FM radio and pedometer, and add voice memos to your Touch. Tour the new iTunes Store. Find what you're looking for in a snap, and get lyrics, liner notes, and more with iTunes LP. Even if you don't have one of the brand new iPods, this Missing Manual has plenty of information on iTunes 9, the App Store, and everything

*2*

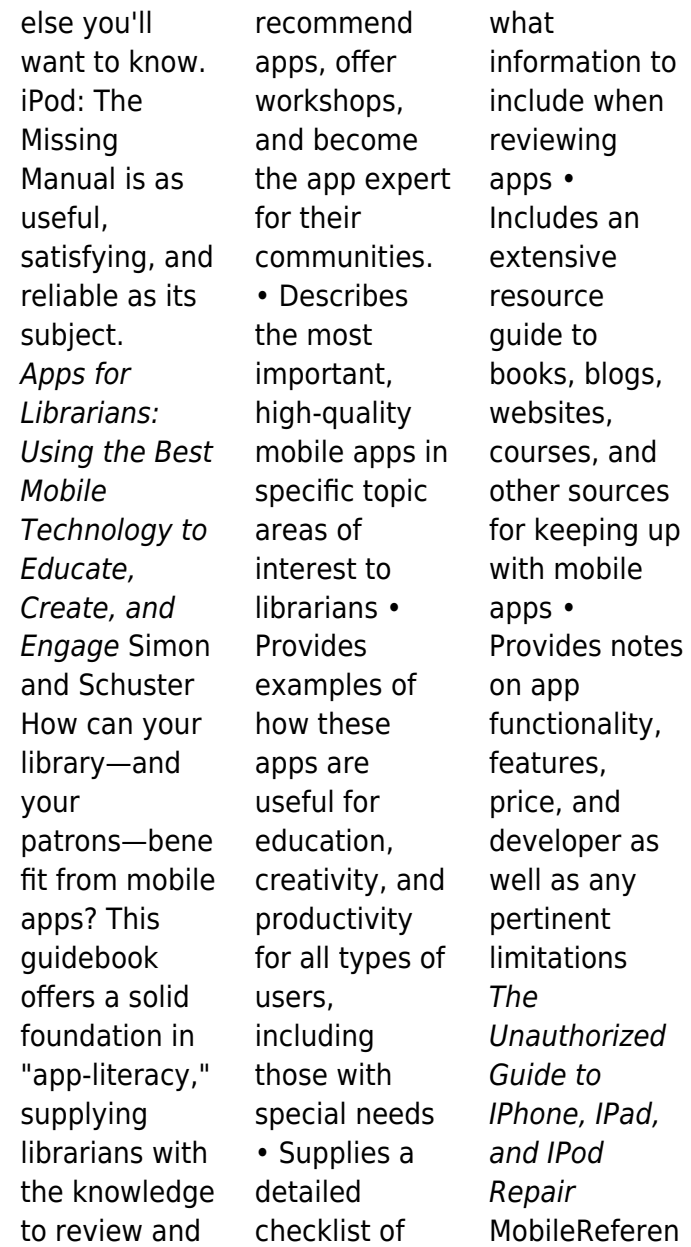

ce Apple's iPod still has the world hooked on portable music, pictures, videos, movies, and more, but one thing it doesn't have is a manual that helps you can get the most out this amazing device. That's where this book comes in. Get the complete scoop on the latest line of iPods and the latest version of iTunes with the guide that outshines them all - iPod: The Missing

Manual. The 9th edition is as useful, satisfying, and reliable as its subject. Teeming with high-quality color graphics, each page helps you accomplish a specific task - everything from managing your media and installing and browsing iTunes to keeping calendars and contacts. Whether you have a brandnew iPod or an old favorite, this book provides crystal-clear explanations and expert

guidance on all of the things you can do: Fill 'er up. Load your Nano, Touch, Classic, or Shuffle with music, movies, and photos, and learn how to play it all back. Tour the Touch. Surf the Web, use web-based email, collect iPhone apps, play games, and more. Share music and movies. Copy music between computers with Home Sharing, beam playlists around the house, and whisk your

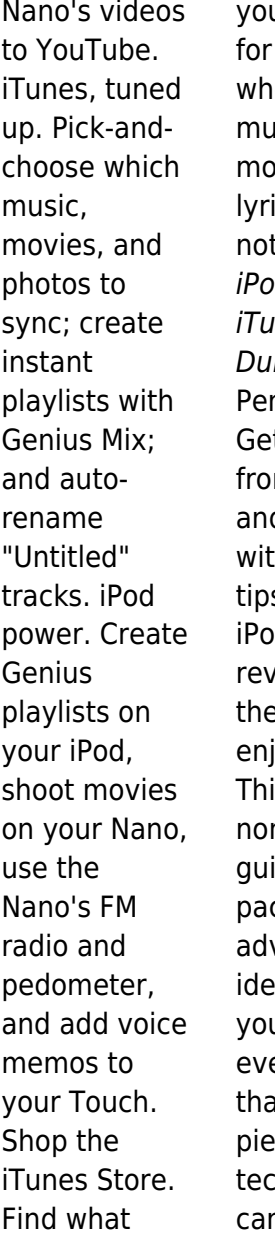

u're looking in a snap, ether it's  $isic.$ vies, apps, ics, or liner tes. iPod and ines For mmies nauin Get the most m iTunes d vour iPod h these hip s Apple's ۱d revolutionized e way we joy music. is nonsense ide is cked with vice and as to help u get erything at amazing piece of hnology: n offer.

Learn the most efficient way to create playlists, manage your photos, find exactly what you want at the iTunes Store, download music and movies, and make your iPod as individual as you are with the expert advice in this little book. The iPod has dozens of features that most casual users miss; this book is the key to taking full advantage of your iPod and using iTunes more

efficiently Loaded with tips and techniques that help you do more with your iPod; gets right to the point without wasting time on things you already know Features special icons to highlight innovative techniques and ways to save time and hassle Compact and full-color, iPod & iTunes Portable Genius helps you get the most from your iPod and iTunes. iPod & iTunes For Dummies

John Wiley & Sons Here is the essential companion to the latest iPod digital music players and iTunes 9. iPod users want to start using their devices as soon as they get their hands on them, and this guide shows them how. This book covers three models: iPod nano, iPod classic, and iPod shuffle and shows you how to: Import songs into iTunes, assemble playlists on your own or using the

iTunes Genius, and burn CDs. Find music, movies, HD TV shows, videos, games, and audiobooks in the iTunes Store and see recommendati ons, discover new artists, and send gift certificates. Use your iPod to keep contacts, view events, and store files. Make your iPod even more useful (and awe your friends) with fascinating tips and tricks. Fix common problems and learn what to do in you can't fix them yourself.

*6*

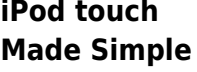

Pearson Education iPod Touch Survival Guide: Stepby-Step User Guide for iPod Touch: Getting Started, Downloading FREE eBooks, Buying Apps, Managing Photos, and Surfing the WebMobileRef erence **The iPod and iTunes Pocket Guide** Workman Publishing Here is the fundamental knowledge and information that a

beginning or

intermediate electronic musician must have to understand and play today's keyboard synthesizers. This basic primer, newly updated from the classic original edition, offers step-by-step explanations and practical advice on what a synthesizer is, the basic concepts and components, and the latest technical developments and applications. Written by Bob Moog, Roger Powell,

Steve Porcaro (of Toto), Tom Rhea, and other wellknown experts, Synthesizer Basics is the first, and still the best, introduction available today. **The Sims: The Complete Guide Harpercollins** Pub Limited Web 2.0 makes headlines, but how does it make money? This concise guide explains what's different about Web 2.0 and how those differences can improve

your company's bottom line. Whether you're an executive plotting the next move, a small business owner looking to expand, or an entrepreneur planning a startup, Web  $2.0: A$ **Strategy** Guide illustrates through reallife examples how businesses, large and small, are creating new opportunities on today's Web. This book is about strategy. Rather than

focus on the technology, the examples concentrate on its effect. You will learn that creating a Web 2.0 business, or integrating Web 2.0 strategies with your existing business, means creating places online where people like to come together to share what they think, see, and do. When people come together over the Web, the result can be much more than the sum of the parts. The customers themselves

help build the site, as oldfashioned "word of mouth" becomes hypergrowth. Web 2.0: A **Strategy** Guide demonstrates the power of this new paradigm by examining how: Flickr, a classic userdriven business, created value for itself by helping users create their own value Google made money with a model based on free search, and changed the rules for doing business on

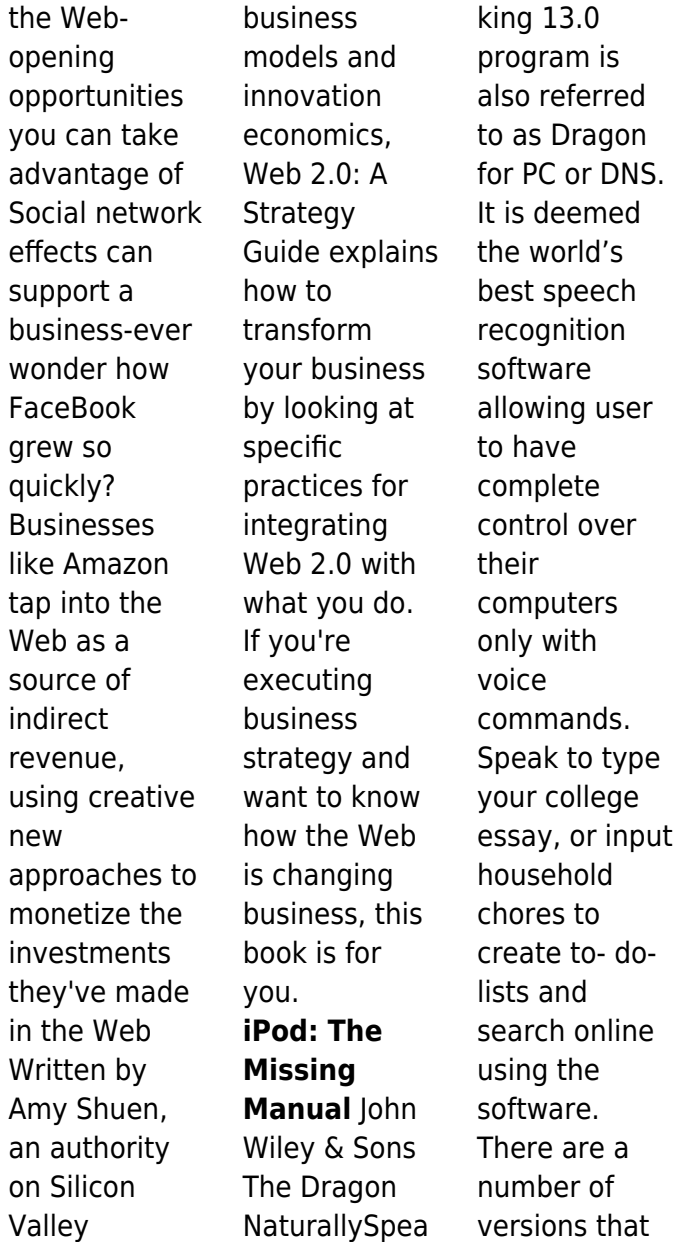

 $13.0$ 

with

and

referred

are designed specifically for different needs. There is Dragon Professional, Dragon Professional for Mac, Dragon Anywhere (Mobile version) as well as Dragon Legal. The Dragon NaturallySpea king 13.0 was release in September of last year. **The Rough Guide to iPods & iTunes** Hal Leonard Corporation The official "Ubuntu 11.04 Classical Desktop Guide"

contains information on how to using Ubuntu in a desktop environment (Classical desktop). **How to Do Everything iPod and iTunes 6/E** John Wiley & Sons The fun and easy way to make the most of your iPod and the iTunes store iPods have totally revolutionized the way we play music, videos, and TV shows. This handy guide is written by veteran For Dummies author Tony

Bove and will have you off and running with your iPod in no time. You'll get setup advice and help loading your iPod with tunes, podcasts, movies, and more. Got an iPod touch or iPhone? Learn to use the multitouch interface, add photos, surf the Web, manage your e-mail and calendar, and even play games. Introduces the different iPod models, including iPod touch, iPod classic, iPod nano, and

iPod shuffle Explains how to set up iTunes, shop at the iTunes store, and import music, videos, and podcasts Shows how to manage photos, videos, synchronize devices with iTunes, burn CDs from iTunes, play iPod content, and play music on your home stereo, TV, or car stereo Includes tips on working with Genius to create playlists, resetting and restoring your iPod,

troubleshootin g, and organizing and sharing content Don't wait another minute to start enjoying your new iPod! Start enjoying everything your iPod can offer with the latest edition of iPod & iTunes For Dummies today. Note: CD-ROM/DVD and other supplementar y materials are not included as part of eBook file. **Dragon Naturally Speaking 13: An Easy**

## **Best Features**

First Rank Publishing Here is your essential companion to the iPod touch, classic, nano, and shuffle, and the iTunes application. The iPod & iTunes Pocket Guide, Third Edition, steers you through how to Import songs into iTunes and assemble playlists, listen to podcasts, and burn CDs. Find music, movies, TV shows, videos, and audiobooks on the iTunes.

**Guide to the**

Store and see song and film recommendati ons, discover podcasts, and send gift certificates. Buy music from the iTunes Wi-Fi Music Store and sync songs with your computer. Use your iPod to keep contacts, view events, and store files (as a portable hard drive). Make your iPod even more useful (and awe your friends) with fascinating tips and tricks. Fix common problems and learn what to do if you can't

fix them yourself. **iPod & iTunes For Dummies** McGraw Hill Professional Whether you're completely new to iPod and iTunes or you'd like to discover advanced techniques for playing, managing, browsing, buying, and storing music and other files, iPod & iTunes For Dummies, 6th Edition can help you! The iPod and iTunes have revolutionized how we enjoy music, and

this bestselling guide has been updated to keep you current. Here's how to use the newest iPods, set up iTunes on your Mac or PC, purchase music and movies, rip CDs, organize your media library, make the most of digital sound, and so much more! The latest iPods are much more than just digital music players. Now, surf the Web, rent movies, buy songs and directly download

them, send and receive emails, store photos, play slideshows, watch videos, and play games. You'll find information about all iPod models and how to set up iTunes so you can start enjoying your iPod right away. You'll learn how to: Learn how to use the iPod displays and scrolling wheels Install iTunes and load your music Keep your library organized so you can search, browse, and

sort Create playlists and burn CDs Use your iPod as a hard drive Share content legally **Synchronize** your e-mail, contacts, and bookmarks Complete with lists of ten common problems and solutions, and eleven tips for the equalizer, iPod & iTunes for Dummies, 6th Edition includes bonus chapters about early iPod models, creating content for iPod, tips for working with MusicMatch, using your

iPod for backup and restore, and 14 web sources for additional information. **Ubuntu 11.04 Classic Desktop Guide HarperCollins** Here is the essential companion to the iPod touch and iTunes 9. In addition to the iPod music player this multi-faceted device includes wi-fi access to the Internet and email as well as the App store and over 85,000 apps. Keeping pace with all these features and

functions, The iPod Touch Pocket Guide breaks it all down into manageable chunks that will have new iPod touch users reaping all the benefits of their devices. Plunkett's Entertainment & Media Industry Almanac 2009 Pearson **Education** Whether it's the iPod Nano, iPod Shuffle, video iPod, or some other variation, iTunes and iPods go together like treble and bass. It's so easy to

purchase the latest music and videos, download podcasts, and even keep track of your calendar on your iPod—so why wouldn't you? But if it's so easy, why do you need iPod & iTunes For Dummies? iPods now come in everything from 1GB to 80GB models and play movies, store photos, function as a spare hard drive, and even wake you up in the morning. If this is your first one, you'll find no

better place to get acquainted with it than in this bestselling book. If you've just purchased a brand-new iPod, you'll find this Fifth Edition packed with valuable tidbits about the latest and greatest features. You'll discover how to: Set up an iTunes account Build a playlist of streaming radio stations **Synchronize** your iPod with other devices Record memos and appointments Play movies from your iPod

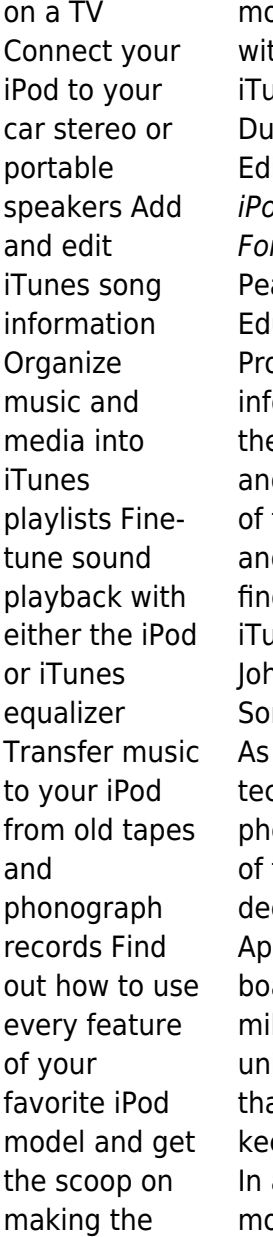

most of iTunes th iPod & ines For mmies, 5th ition! od & iTunes r Dummies arson ucation Provides iormation on e features d functions the iPod d how to d music on ines. ነከ Wiley & ns the hottest :h enomenon the past cade, the ple iPod asts tens of llions of its sold--and at number eps growing addition. ore than 3

billion songs have been purchased from the iTunes store, making iTunes the third largest music retailer in the U.S. With this book, Apple enthusiasts discover techniques to get the most from products like the video iPod, iPod shuffle, and the new iPod touch, to name a few Offers hip tips on behind-thescenes secrets for maximizing the features of iPod and iTunes Essential information

gets readers quickly grooving with iTunes Web 2.0: A **Strategy** Guide Peachpit Press Here is the essential companion to the latest iPod digital music players and iTunes 9. iPod users want to start using their devices as soon as they get their hands on them, and this guide shows them how. This book covers three models: iPod nano, iPod classic, and iPod shuffle and shows you how to:

Import songs into iTunes, assemble playlists on your own or using the iTunes Genius, and burn CDs. Find music, movies, HD TV shows, videos, games, and audiobooks in the iTunes Store and see recommendati ons, discover new artists, and send gift certificates. Use your iPod to keep contacts, view events, and store files. Make your iPod even more useful (and awe your friends) with fascinating tips and tricks.

*16*

Fix common problems and learn what to do in you can't fix them yourself. 1,001 Things They Won't Tell You ABC-CLIO A Practical Guide to Computer Forensics Investigations introduces the newest technologies along with detailed information on how the evidence contained on these devices should be analyzed. Packed with practical, hands-on activities, students will

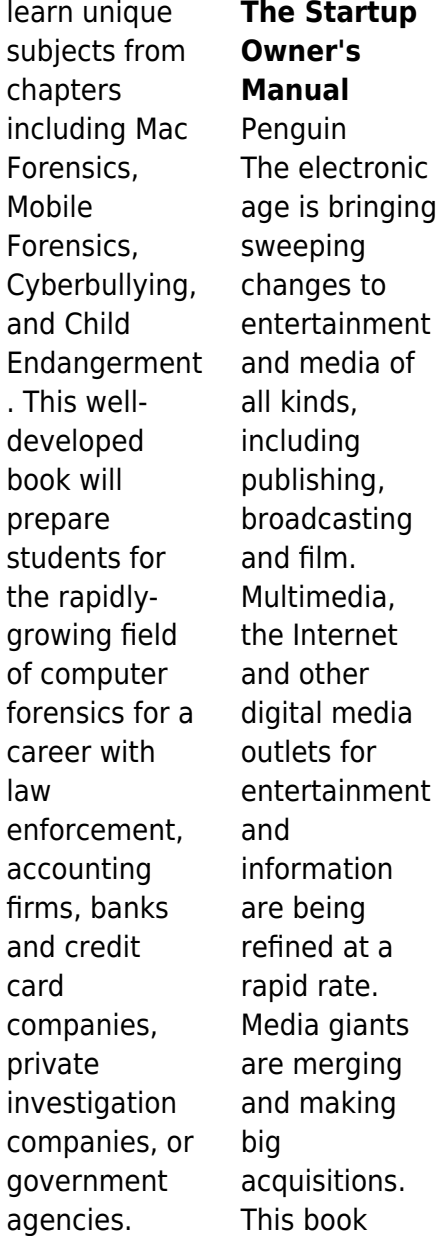

covers these exciting developments and provides profiles on hundreds of leading firms in film, radio, television, cable, new media, and publishing of all types including books, magazines and newspapers. It contains thousands of contacts for business and industry leaders, industry associations, Internet sites and other resources. You'll get indepth profiles of nearly 400

of the world's top Entertainment & Media firms: our own unique list of companies that are the leaders in this field. Here you'll find complete profiles of the hot companies that are making news today, the largest, most successful corporations in all facets of the Entertainment and Media Business, from broadcasters to film production companies, casino

operators to theme park companies, publishers of books and magazines to video game designers, and much more. Our corporate profiles include executive contacts, growth plans, financial records, address, phone, fax and much more. This innovative book offers unique information, all indexed and crossindexed more for each firm! Our industry

analysis section provides an exceptional discussion of business and market trends. The book includes statistical tables covering revenues for several industry sectors. Purchasers of either the book or PDF version can receive a free copy of the company profiles database on CD-ROM, enabling key word search and export of key data.

*18*